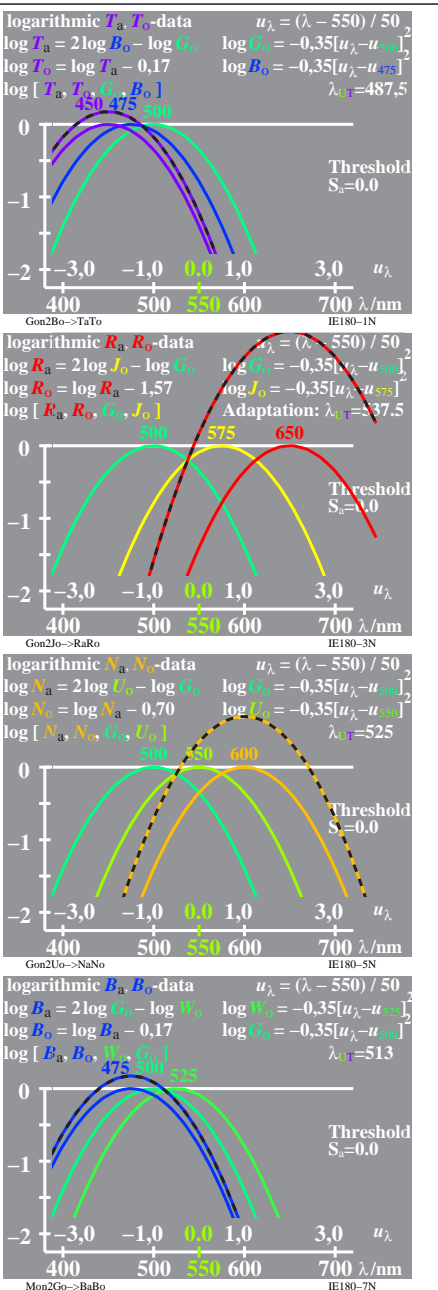

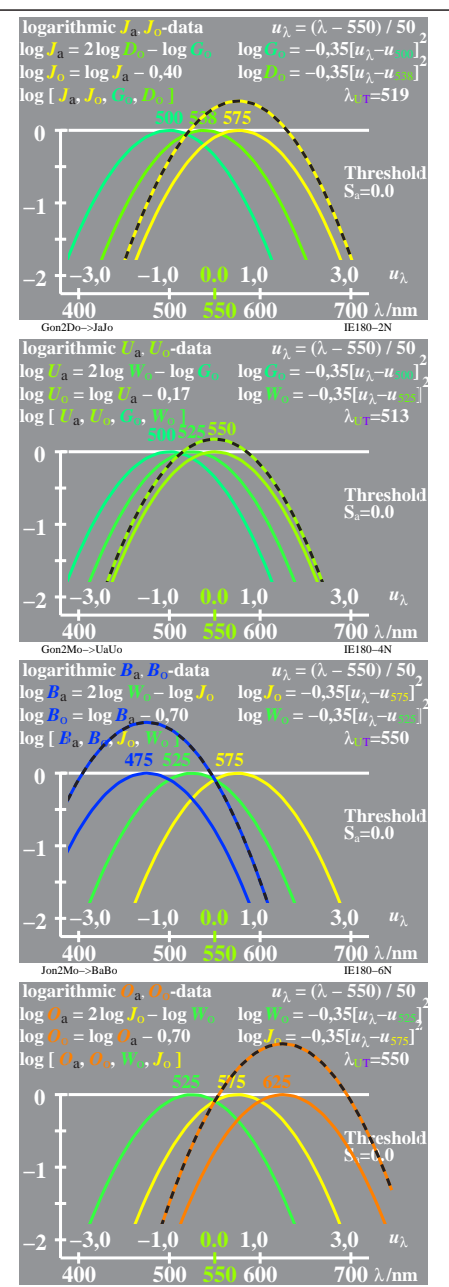

Mon2Jo−>OaOo IE180−8N

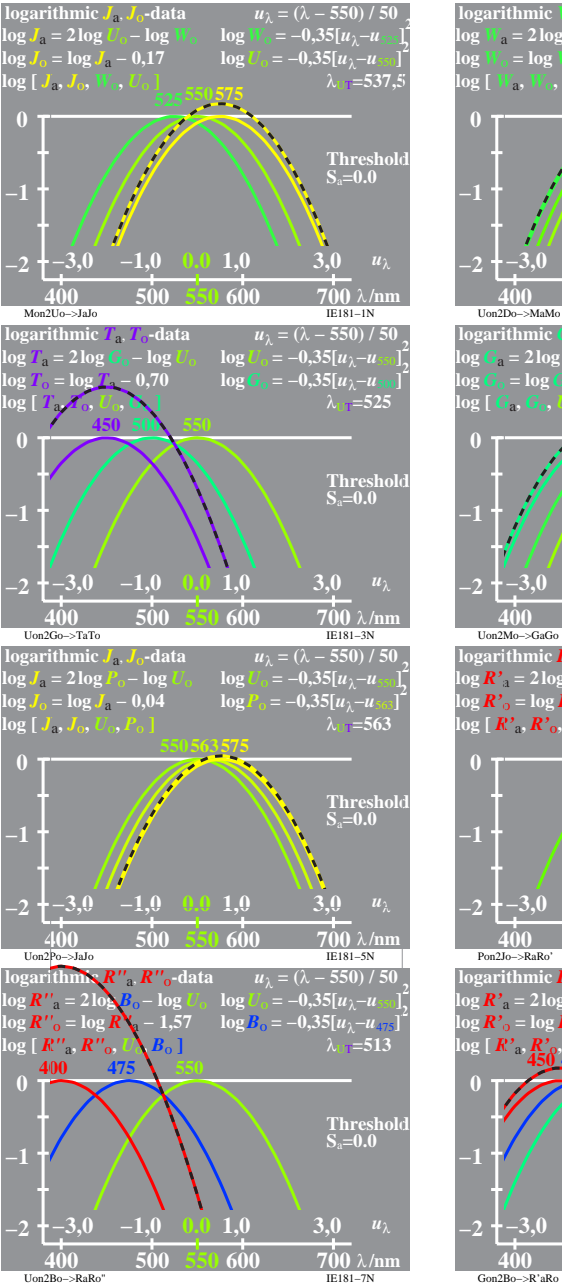

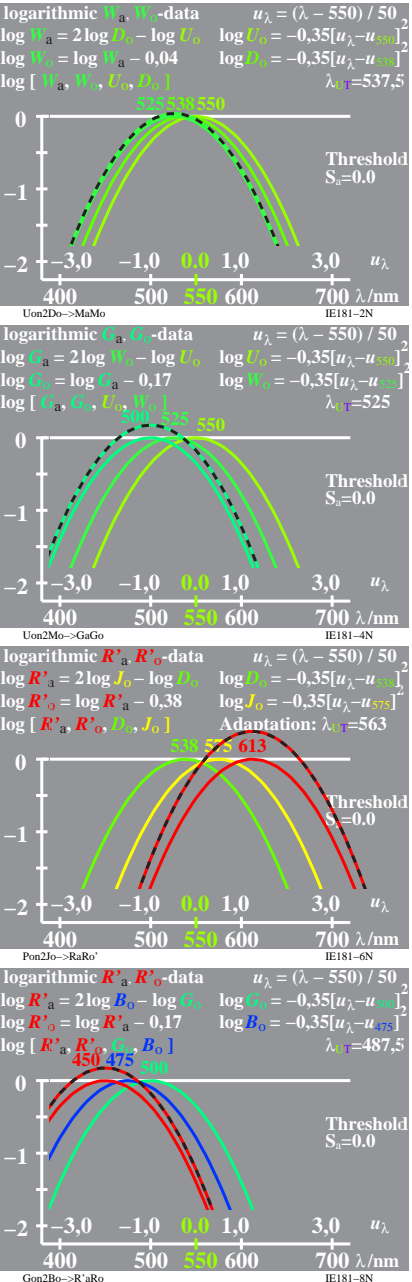

IE180 7X 1